## PRÁCTICA 3 CONTROL VECTORIAL INDIRECTO DE UN GENERADOR ASÍNCRONO.

## **1. OBJETIVO DE LA PRÁCTICA**

El objetivo de esta práctica es analizar el control de una máquina asíncrona, realizado en Simulink. Se trata de un control vectorial indirecto en el que las magnitudes a controlar son estacionarias en unos ejes solidarios al rotor. Las simulaciones servirán para visualizar la evolución de dichas magnitudes, así como las tensiones y corrientes que circulan por la máquina.

## **2. DESCRIPCIÓN DEL MODELO.**

El fichero m2.m utiliza los parámetros especificados en el fichero p1.m de un motor trifásico de inducción de 200 V, 4 polos, 60Hz y 1 hp. La simulación se efectuará satisfactoriamente con el tamaño de paso mínimo de  $2e^{-4}$ , un paso máximo de  $1e^{-2}$  y una tolerancia de 1e<sup>-7</sup> utilizando el método numérico "ode15s o Adams/Gear".

El esquema de control es el que se detalla en la siguiente figura.

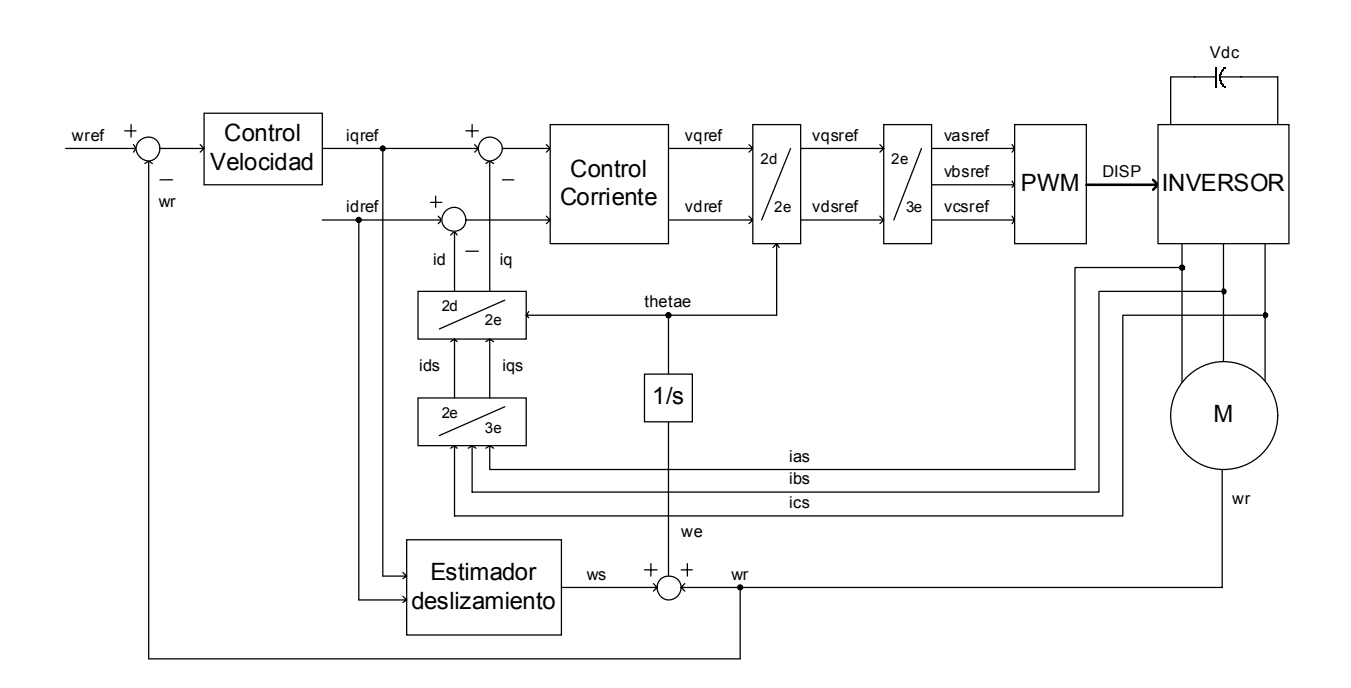

Transformación entre ejes abc y ejes qd0 estacionarios y giratorios.

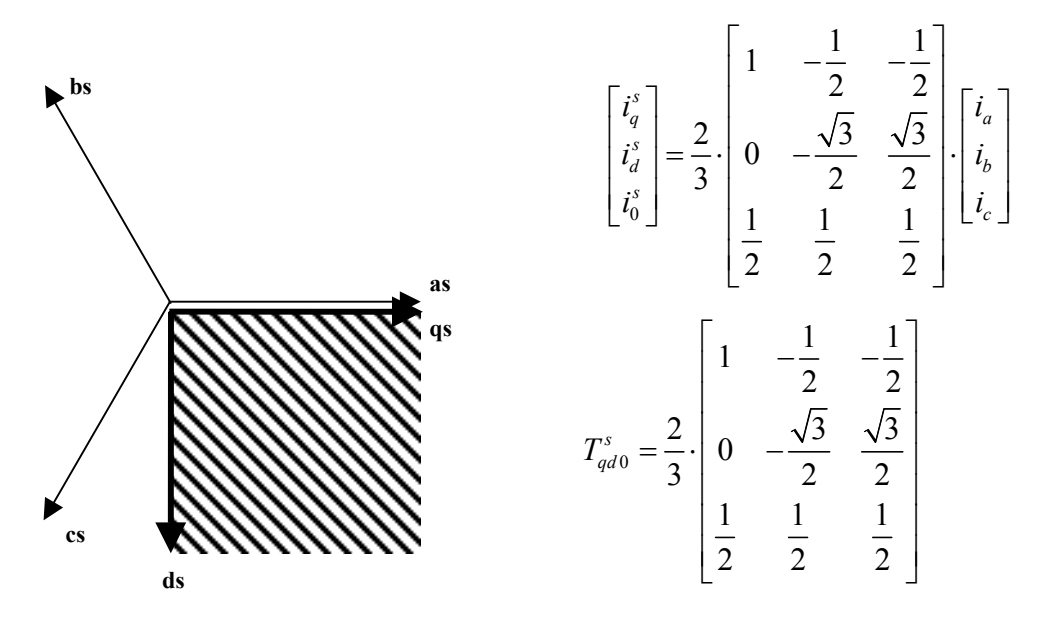

Transformación entre ejes abc y ejes qd0 sincronos.

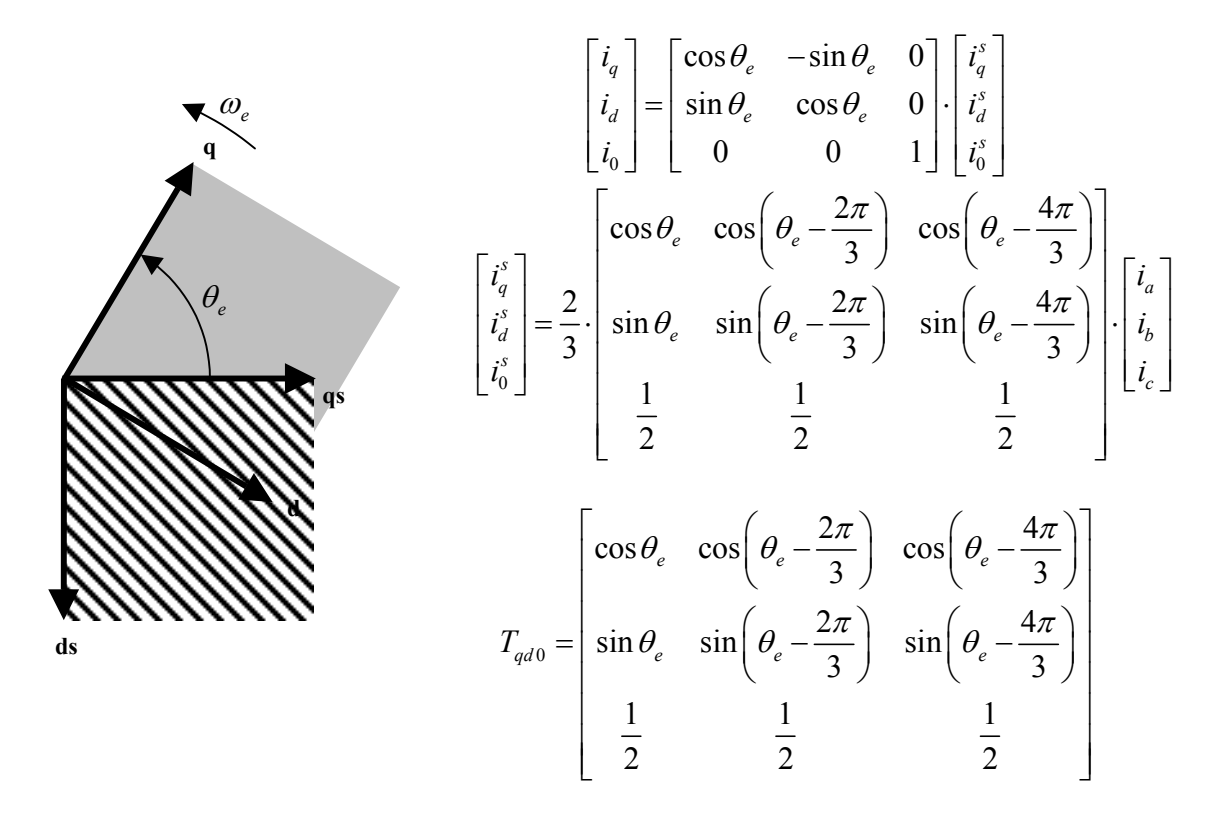

## **3. SIMULACIONES A REALIZAR**

a) Simular el arranque del motor de inducción aplicando el voltaje nominal y ninguna carga mecánica. La referencia de velocidad será una rampa desde 0 a velocidad nominal en 1 segundo, manteniendo dicha velocidad hasta 2 segundos.

Representar la evolución de la velocidad así como el par, la tensión y la corriente de fase.

b) Representar el funcionamiento de la máquina funcionando como motor bajo condiciones sin carga y con los siguientes cambios escalón en el par aplicado respecto al valor del par nominal aplicado:

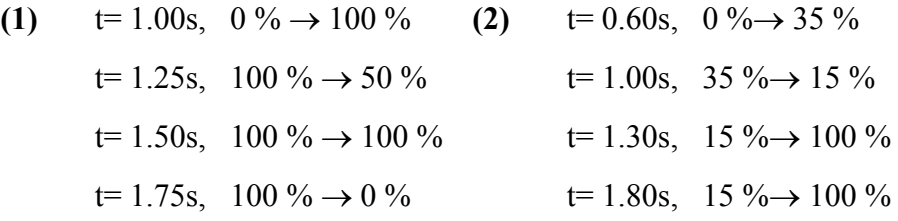

Comentar cada uno de los transitorios. Para ello representar los transitorios aplicando el *zoom*.

c) Repetir el apartado b) cambiando el signo de los valores del par de carga.

d) Representar el funcionamiento de la máquina funcionando como motor bajo condiciones con carga nominal y con cambios de velocidad.